#### **Язык программирования Pascal Ветвление**

А. Жидков

## Операции отношения  $=, <, >, <=, >=, <>>$

- возвращают значение типа **boolean (true или false)**
- <u> Выражение отношения</u> два выражения, связанных операцией отношения.

#### Семантика:

- Вычисляются значения выражений;
- Проверяется истинность отношения

Например:

 $a:=1$ ; b:=2;c:=3;

 $2*a>=b+c$ 

соответствует 2≥5 значение FALSE

## Условный оператор if...then...else полная форма

Синтаксис:

if <логическое выражение>

<u>then</u> <оператор1> <u>else</u> <оператор2>;

Семантика:

1. Вычисляется значение <погического выражения>

2. Если **«погическое выражение»** истинно (TRUE), то выполняется оператор1, иначе выполняется оператор2.

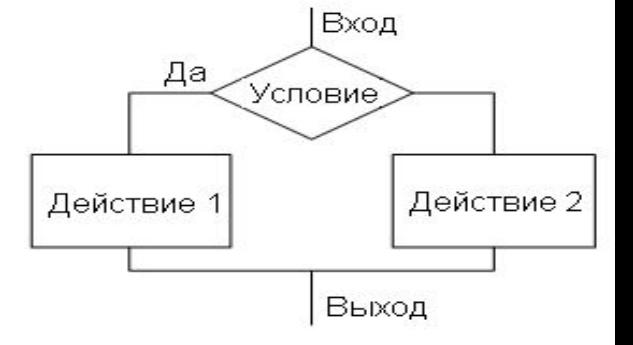

#### Пример:

If2. Дано целое число N. Если оно положительное, то прибавить к нему 1; если отрицательно вычесть из него 2. Вывести полученное число.

program if 2; var n: integer; begin **write** ('введите целое число n='); readln $(n)$ ;  $if n>0$ then  $n:=n+1$ else  $n:=n-2$ ; writeln  $('n=', n);$ end.

## **Условный оператор if…then… краткая форма (обход)**

#### **Синтаксис:**

**if <логическое выражение> then <оператор1>; Семантика:**

- 1. Вычисляется значение **<логического выражения>**
- 2. Если **<логическое выражение>** оказывается истинным (TRUE), то выполняется оператор1, иначе переход к следующему оператору.

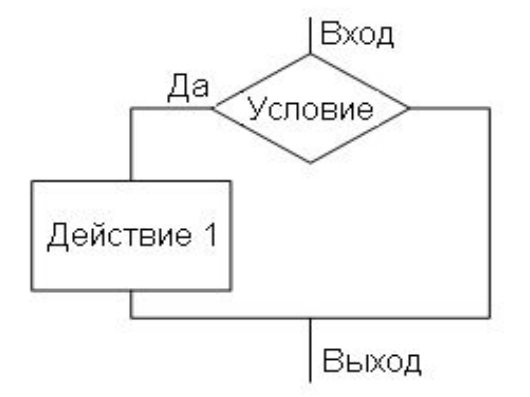

#### **Пример:**

**If6. Даны два числа. Вывести большее из них**

**program** a\_max\_b; **var** a,b,max : **real**; **begin writeln** ('введите числа a и b'); **readln** (a,b); **writeln** ('a=',a,' b=',b); max:=b;  **if** a>b **then** max:=a; **writeln** ('max=',max); **end.**

# Условный оператор

• Если в ветвях необходимо выполнить несколько операторов то используется составной оператор (блок - begin...end).

#### Пример

If9. Даны две переменные А, В. Поместить в Аменьшее из значений, а в **В** большее. Вывести новые значения переменных А и В.

program aib; <u>var</u> a,b,v:real; **begin** <u>writeln</u> ('введите числа a и b');  $real(n, b);$ <u>writeln</u> ('a=',a,' b=',b); if a>b then begin v:=a; a:=b; b:=v; end; **writeln** (' $a='a$ ,'  $b='b)$ ; end.

**Задача 1**. Дано целое число. Если оно положительное, то удвоить его; если отрицательное, то вычесть из него 2; если нулевое, то заменить его на 10. Вывести полученное число .

**Задача 2**. Даны три числа. Найти наименьшее из них.

**Задача 3.** Даны координаты точки, не лежащие на OX и OY. Определить номер координатной четверти для точки.

**Задача 4.** Для данного вещественного x найти значение функции f(х)

$$
f(x) = \begin{cases} 2 \cdot \sin(x), \text{ ecl } x > 0, \\ 6 - x, \text{ ecl } x \le 0. \end{cases}
$$

**Задача 5.** Для данн $f(x) = \begin{cases} -x, e \text{c} \ln x \le 0, & \text{sub} \le 0 \ x^2, e \text{c} \ln 0 < x < 2, \\ 4, e \text{c} \ln x \ge 2. \end{cases}$ 

**Задача 6.** Программа проверки знания таблицы умножения. Использовать функцию **Random(х).**

Задача 1. Дано целое число. Если оно положительное, то удвоить его; если отрицательное, то вычесть из него 2; есл нулевое, то заменить ( на 10. Вывести полученное число.

```
program if 2;
var
n: integer;
begin
write ('введите целое число n=');
readIn(n);if n>0then n=2<sup>*</sup>nelse
      begin
         if n=0then n = n+10else n:=n-2:
       end.
writeln ('n=', n);end.
```
Задача 2. Даны три числа. Найти наименьшее из них.

program if 2; var x,y,z,min :real; begin writeln ('введите три числа  $x y z$ ');  $readln(x, y, z);$ writeln  $('x=', x,' y=', y,' z=', z);$  $min:=x;$ if min  $\rightarrow$ y then min:  $\equiv$ y; if  $min\geq z$  then  $min:=z$ ; writeln ('min=',min); end.

**Задача 3.** Даны координаты точки, не лежащие на OX и OY. Определить номер координатной четверти для точки.

```
program XOY;
var x,y :real;
   n: integer;
begin
  writeln ('введите координаты точки x y');
 readln(x,y);
 writeln ('x=', x,' y=', y); if x>0 then begin
                  if y>0 then n:=1 else n:=4;
                end
     else begin
              if y>0 then n:=2 else n:=3;
           end;
   writeln ('четверть n=',n);
 end.
```
Задача 4. Для данного вещественного х найти значение функции  $f(x)$ 

$$
f(x) = \begin{cases} 2 \cdot \sin(x), \text{ ecl } x > 0, \\ 6 - x, \text{ ecl } x \le 0. \end{cases}
$$

```
program f sin ;
 var
     x,f: real;
begin
   write('введите x=');
    readln(x);if x>0then f:=2^*sin(x)else f:=6-x:
    writeln ('f(', x, ') = ', f);end.
```
Задача 5. Для данного вещественного х найти значение функции f(x).

$$
f(x) = \begin{cases} -x, \text{ eCJ,} \\ x^2, \text{ eCJ,} \\ 4, \text{ eCJ,} \\ x \ge 2. \end{cases}
$$

program finctian ; var  $x.f.$  real: begin write('введите x=');  $readln(x);$ if  $x \le 0$ then  $f = -x$ else begin if x>=2 then  $f = 4$ else  $f:=x^*x$ end; writeln  $('f(',x,')=',f);$ end.

### Логические операции and, or, not

- Погические операции применяют к операндам типа **boolean**, они возвращают значение типа boolean
	- бинарные операции and, or и xor, унарная not,
- Погическое выражение имеют тип boolean.

**Not** - логическое отрицание And - логическое умножение **Or** - погическое сложение  $Xor -$  или-не, строгое или.

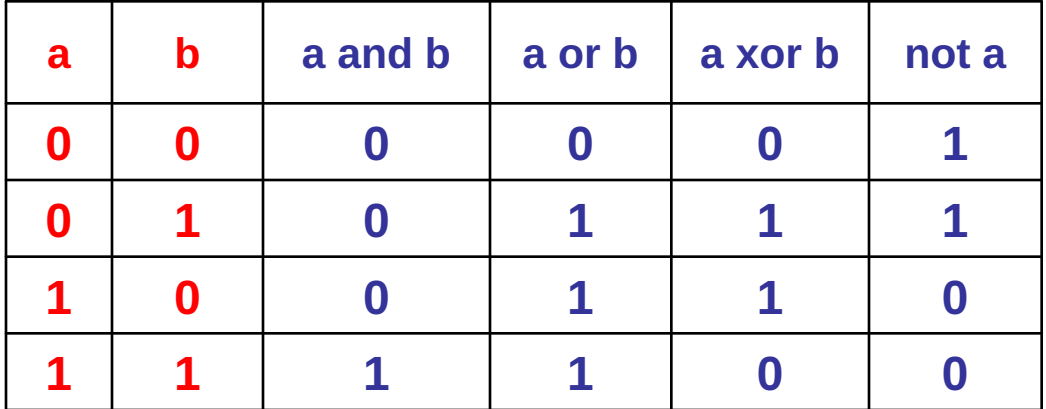

### Вычисление составной функции

По значению х вычислить значение составной функции у, заданной в виде графика

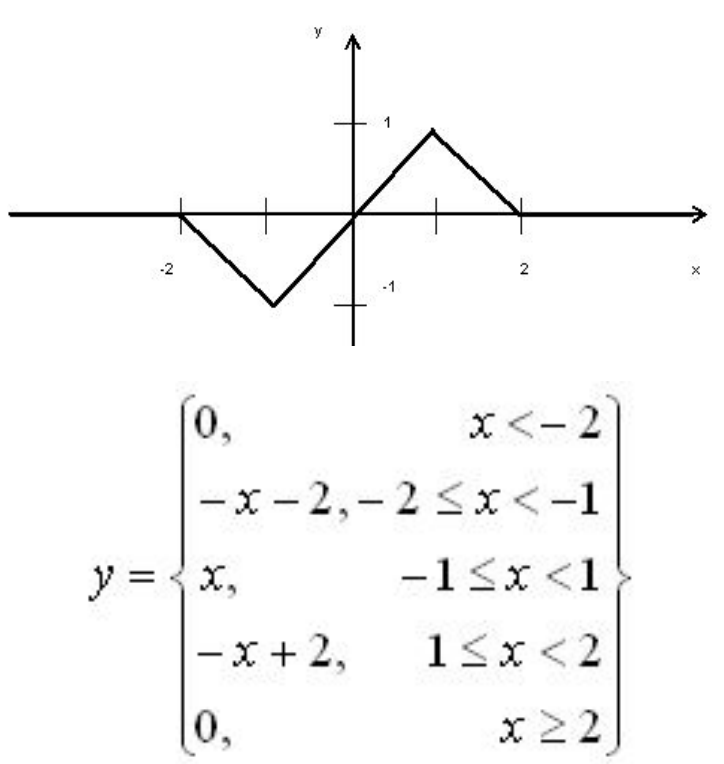

```
program calc_function_1;
var x, y real;
begin
    writeln(' Введите значение аргумента');
    readln(x);if x < -2 then y := 0;
    if (x \ge -2) and (x < -1) then y := -x - 2;
   if (x \ge -1) and (x < 1) then y := x;
    if (x \ge 1) and (x < 2) then y := -x + 2;
    if x \ge 2 then y := 0;
    writeln('Для x = ', x', 'y = ', y);
end.
```
- If28. Дан номер года. Определить количество дней в этом году, учитывая, что обычный год насчитывает 365 дней, а високосный — 366 дней. Високосным считается год, делящийся на 4, за исключением тех годов, которые делятся на 100 и не делятся на 400 (например, годы 300, 1300 и 1900 не являются високосными, а 1200 и 2000 — являются).
- If29. Дано целое число. Вывести его строку-описание вида «отрицательное четное число», «нулевое число», «положительное нечетное число» и т. д.
- If30. Дано целое число, лежащее в диапазоне 1–999. Вывести его строку-описание вида «четное двузначное число», «нечетное трехзначное число» и т. д.

• If28. Дан номер года. Определить количество дней в этом году, учитывая, что обычный год насчитывает 365 дней, а високосный — 366 дней. Високосным считается год, делящийся на 4, за исключением тех годов, которые делятся на 100 и не делятся на 400 (например, годы 300, 1300 и 1900 не являются високосными, а 1200 и 2000 являются).

#### Дано:

```
N – год (integer)
```
Найти: число дней D

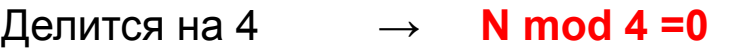

```
Делится на 100 → N mod 100 =0
```
Не делится на 400 → **N mod 400 <>0**

```
program god;
var N,D:integer;
begin
writeln ('введите год');
readln (N);
D:=365;
if (N mod 4=0) and not ((N mod 100=0) 
and (N mod 400<>0)) then D:=366;
writeln('в году ', N, ' число дней=',D);
```
**end**.

(N **mod** 4=0) **and not**((N **mod** 100=0) **and** (N **mod** 400<>0))

If29. Дано целое число. Вывести его строку-описание вида «отрицательное четное число», «нулевое число», «положительное нечетное ЧИСЛО» И Т. Д.

Дано: N - целое Найти: словесное описание

Отрицательное четное  $(N<0)$  and  $(N \mod 2=0)$ Отрицательное нечетное  $(N<0)$  and  $(N \mod 2 < 0)$ Нулевое  $N=0$ Положительное четное  $(N>0)$  and  $(N \mod 2=0)$ Положительное нечетное  $(N>0)$  and  $(N \mod 2 < 0)$ 

program god; var N:integer; begin write ('введите  $N=$ '); readln  $(N)$ ; if  $(N<0)$  and  $(N \mod 2=0)$ then writeln ('отрицательное четное'); if  $(N<0)$  and  $(N \mod 2 < 0)$ then writeln ('отрицательное нечетное'); if  $(N=0)$ then writeln ('нулевое'); if  $(N>0)$  and  $(N \mod 2=0)$ then writeln ('положительное четное'); if  $(N>0)$  and  $(N \mod 2 < 0)$ then writeln ('положительное нечетное'); end.

If30. Дано целое число, лежащее в диапазоне 1-999. Вывести его строку-описание вида «четное двузначное число», «нечетное трехзначное число» и т. д.

**Дано: N** – целое (1-999) Найти: словесное описание

Цифра четная  $(N<10)$  and  $(N \mod 2=0)$ Цифра нечетная (N<10) and (N mod 2<>0) Двухзначное четное  $(10 < N)$  and  $(N < 100)$  and  $(N \mod 2=0)$ Двухзначное нечетное  $(10 < N)$  and  $(N < 100)$  and  $(N \mod 2 < 0)$ Трехзначное четное  $(N>100)$  and  $(N \mod 2=0)$ Трехзначное нечетное (N>100) and (N mod 2 < > 0)

program god; **var** N:integer; begin write ('введите N='); readln  $(N)$ ; if  $(N<10)$  and  $(N \mod 2=0)$ then writeln ('цифра четная'); if  $(N<10)$  and  $(N \mod 2 < 0)$ then writeln ('цифра нечетная'); if  $(10 < N)$  and  $(N < 100)$  and  $(N \mod 2=0)$ then writeln ('двухзначное четное'); if  $(10 < N)$  and  $(N < 100)$  and  $(N \mod 2 < 0)$ then writeln ('двухзначное нечетное'); if  $(N>100)$  and  $(N \mod 2=0)$ then writeln ('трехзначное четное'); if  $(N>100)$  and  $(N \mod 2 < 0)$ then writeln ('трехзначное нечетное'); end.

• Заданы координаты точки (x,y). Определить, где находится точка.

**Дано:** (x,y) - координаты **Найти:** четверть Решение:

**(x>0) and (y>0)** в первой четверти **(x<0) and (y>0)** во второй четверти **(x<0) and (y<0)** в третьей четверти **(x>0) and (y<0)** в четвертой четверти **(x=0) or (y=0)** на оси координат

Program v16\_1; write('x= ');readln(x); write('y= '); readln(y); if (x>0) and (y>0) then writeln('Точка рти ј находится в первой четверти'); if  $(x<0)$  and  $(y>0)$  then writeln('Точка  $\overline{a}$   $\overline{a}$   $\overline{a}$ находится во второй четверти'); четверти if  $(x<0)$  and  $(y<0)$  then writeln('Точка находится в третьей четверти'); четвертой тети (x>0) and (y<0) if (x>0) and (y<0) then writeln('Точка находится в четвертой четверти');  $I = II$ оси (x=0) or (y=0) Да if (x=0) or (y=0) then writeln('Точка координат находится на оси координат'); Var x,y:real; begin writeln('Введите координаты точки:'); end.